**ПЕРВОЕ ВЫСШЕЕ ТЕХНИЧЕСКОЕ УЧЕБНОЕ ЗАВЕДЕНИЕ РОССИИ**

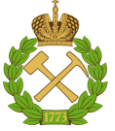

**МИНИСТЕРСТВО НАУКИ И ВЫСШЕГО ОБРАЗОВАНИЯ РОССИЙСКОЙ ФЕДЕРАЦИИ федеральное государственное бюджетное образовательное учреждение высшего образования САНКТ-ПЕТЕРБУРГСКИЙ ГОРНЫЙ УНИВЕРСИТЕТ**

**СОГЛАСОВАНО**

**УТВЕРЖДАЮ**

**Руководитель ОПОП ВО доцент Мардашов Д.В.**

**\_\_\_\_\_\_\_\_\_\_\_\_\_\_\_\_\_\_\_\_\_\_\_\_\_**

**\_\_\_\_\_\_\_\_\_\_\_\_\_\_\_\_\_\_\_\_\_\_ Проректор по образовательной деятельности Д.Г. Петраков**

# **РАБОЧАЯ ПРОГРАММА ДИСЦИПЛИНЫ**

# *УПРАВЛЕНИЕ РАЗРАБОТКОЙ ИНТЕЛЛЕКТУАЛЬНЫХ МЕСТОРОЖДЕНИЙ*

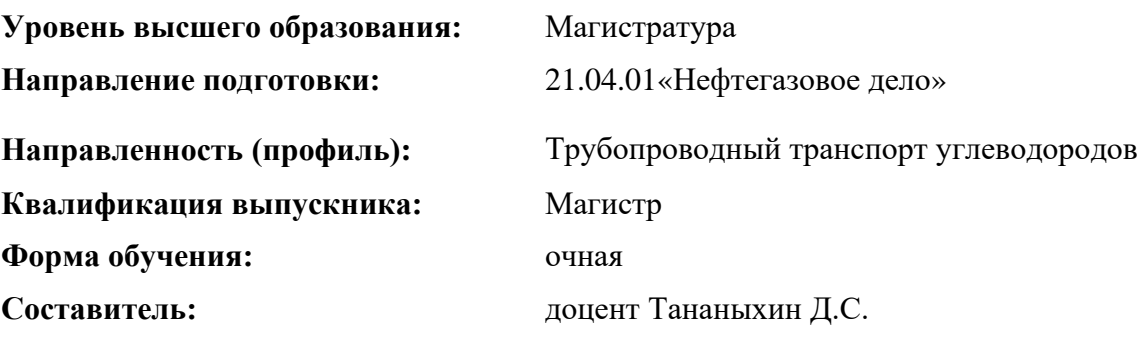

Санкт-Петербург

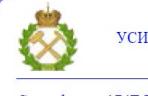

ДОКУМЕНТ ПОДПИСАН УСИЛЕННОЙ КВАЛИФИЦИРОВАННОЙ ЭЛЕКТРОННОЙ ПОДПИСЬЮ

Сертификат: 174E F08E D3C8 8CC7 B088 E59C 9D21 683B Владелец: Пашкевич Наталья Владимировна<br>Действителен: с 14.11.2023 до 06.02.2025

**Рабочая программа дисциплины** «Управление разработкой интеллектуальных месторождений» разработана:

- в соответствии с требованиями ФГОС ВО – магистратура по направлению подготовки «21.04.01 Нефтегазовое дело», утвержденного приказом Минобрнауки России № 97 от 09 февраля 2018 г.;

- на основании учебного плана магистратуры по направлению подготовки «21.04.01 Нефтегазовое дело», направленность (профиль) «Трубопроводный транспорт углеводородов».

Составитель \_\_\_\_\_\_\_\_\_\_\_к.т.н., доцент Тананыхин Д.С.

**Рабочая программа рассмотрена и одобрена** на заседании кафедры разработки и эксплуатации нефтяных и газовых месторождений от «31» января 2023 г., протокол № 15.

Заведующий кафедрой

к.т.н., доцент Мардашов Д.В.

## **1. ЦЕЛИ И ЗАДАЧИ ДИСЦИПЛИНЫ**

Цель – приобретение студентами знаний в области управления разработкой интеллектуальных нефтяных и газовых месторождений, в том числе о современных центрах управления процессами поиска, разведки, бурения, разработки и эксплуатации, работающих в режиме реального времени.

Основные задачи дисциплины:

- формирование у студентов знаний о создании центров управления процессами поиска, разведки, бурения, разработки и эксплуатации, а также их функций и задач;

- ознакомление студентов с основными особенностями проектирования разработки нефтяных и газовых месторождений на цифровых моделях;

- ознакомление студентов с вопросами создания 3D геологических и гидродинамических моделей залежей нефти и газа;

- изучение студентами основных индикаторов стоимости цифровых нефтегазовых компаний на фондовых биржах.

#### **2. МЕСТО ДИСЦИПЛИНЫ В СТРУКТУРЕ ОПОП ВО**

Дисциплина «Управление разработкой интеллектуальных месторождений» относится к дисциплинам обязательной части Блока 1 «Дисциплины (модули)» основной профессиональной образовательной программы по направлению подготовки «21.04.01 Нефтегазовое дело» направленность (профиль) «Трубопроводный транспорт углеводородов» и изучается во 2 семестре.

Предшествующими курсами, на которых непосредственно базируется дисциплина «Управление разработкой интеллектуальных месторождений» являются «Математическое моделирование в задачах нефтегазовой отрасли» и «Философия науки».

Особенностью дисциплины является комплексный подход к рассмотрению вопросов в области управления процессами поиска, разведки, бурения, разработки и эксплуатации, работающих в режиме реального времени.

Результаты освоения дисциплины «Управление разработкой интеллектуальных месторождений» являются основополагающими для подготовки и формирования последующих профессиональных компетенций.

## **3. ПЛАНИРУЕМЫЕ РЕЗУЛЬТАТЫ ОБУЧЕНИЯ ПО ДИСЦИПЛИНЕ, СООТНЕСЕННЫЕ С ПЛАНИРУЕМЫМИ РЕЗУЛЬТАТАМИ ОСВОЕНИЯ ОБРАЗОВАТЕЛЬНОЙ ПРОГРАММЫ**

Процесс изучения дисциплины **«**Управление разработкой интеллектуальных месторождений» направлен на формирование следующих компетенций:

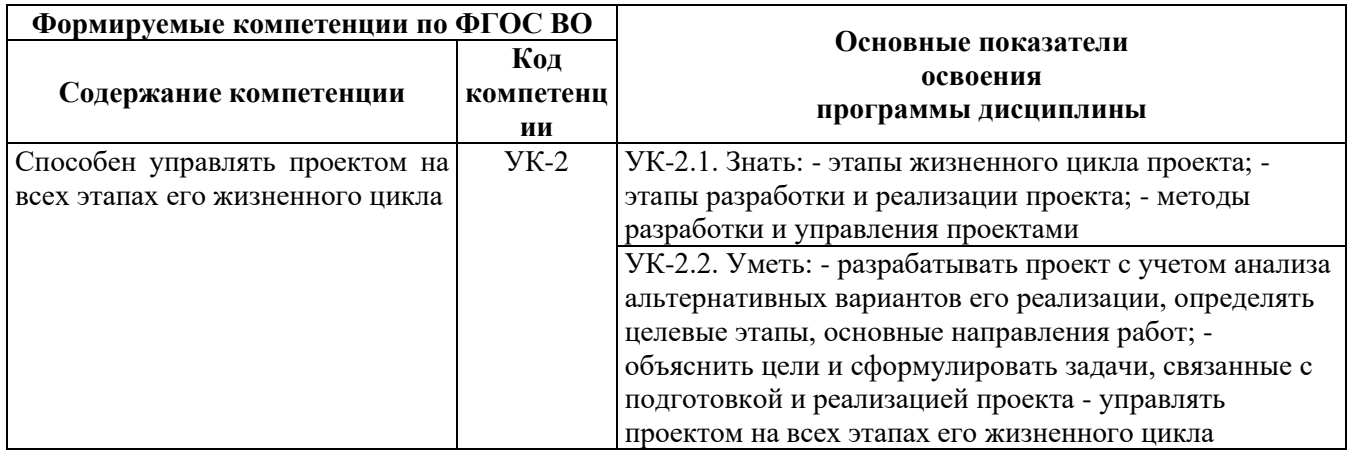

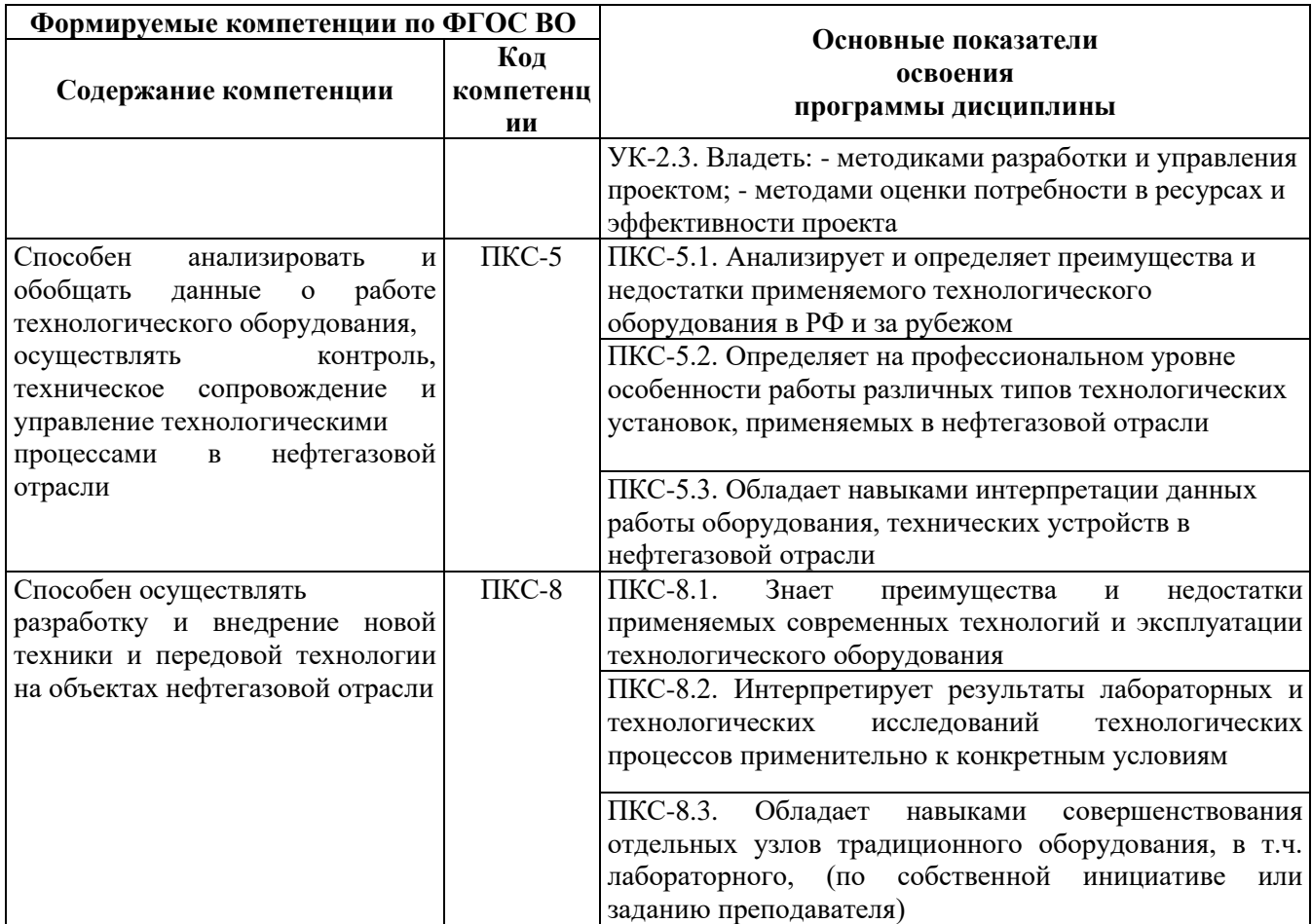

# **4. СТРУКТУРА И СОДЕРЖАНИЕ ДИСЦИПЛИНЫ**

## **4.1. Объем дисциплины и виды учебной работы**

Общая трудоемкость дисциплины **«**Управление разработкой интеллектуальных месторождений» составляет 3 зачетные единицы,108 ак.часов.

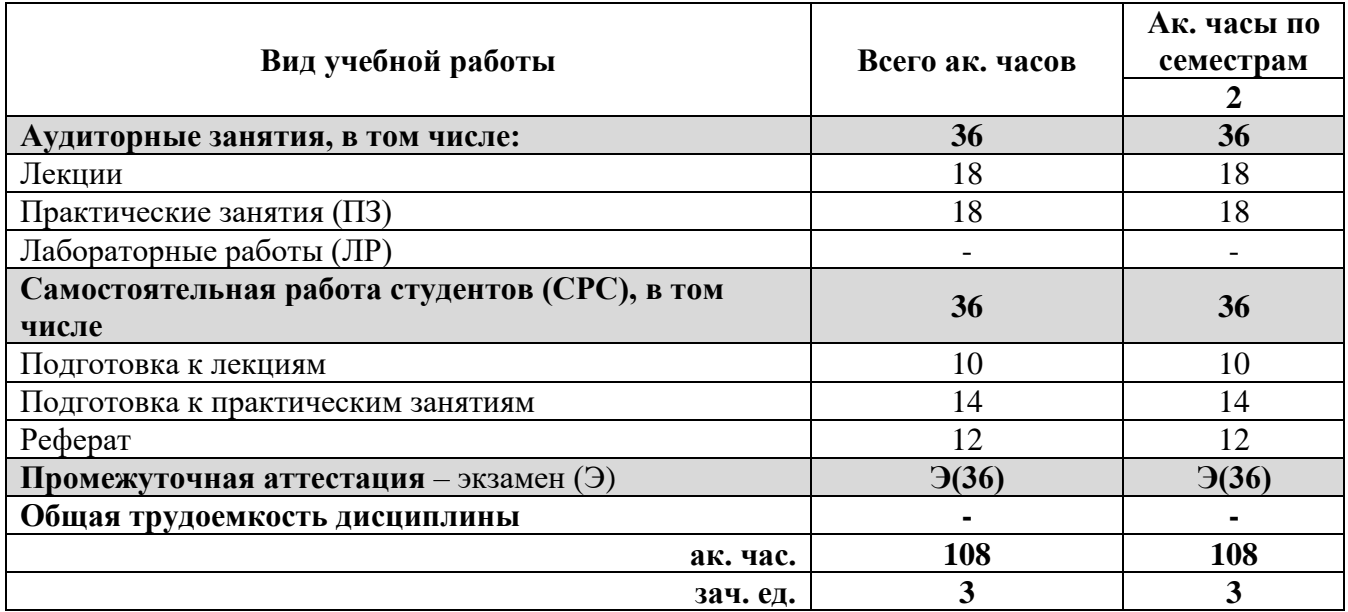

## **4.2 Содержание дисциплины**

Учебным планом предусмотрены: лекции, практические занятия и самостоятельная работа.

## **4.2.1. Разделы дисциплины и виды занятий**

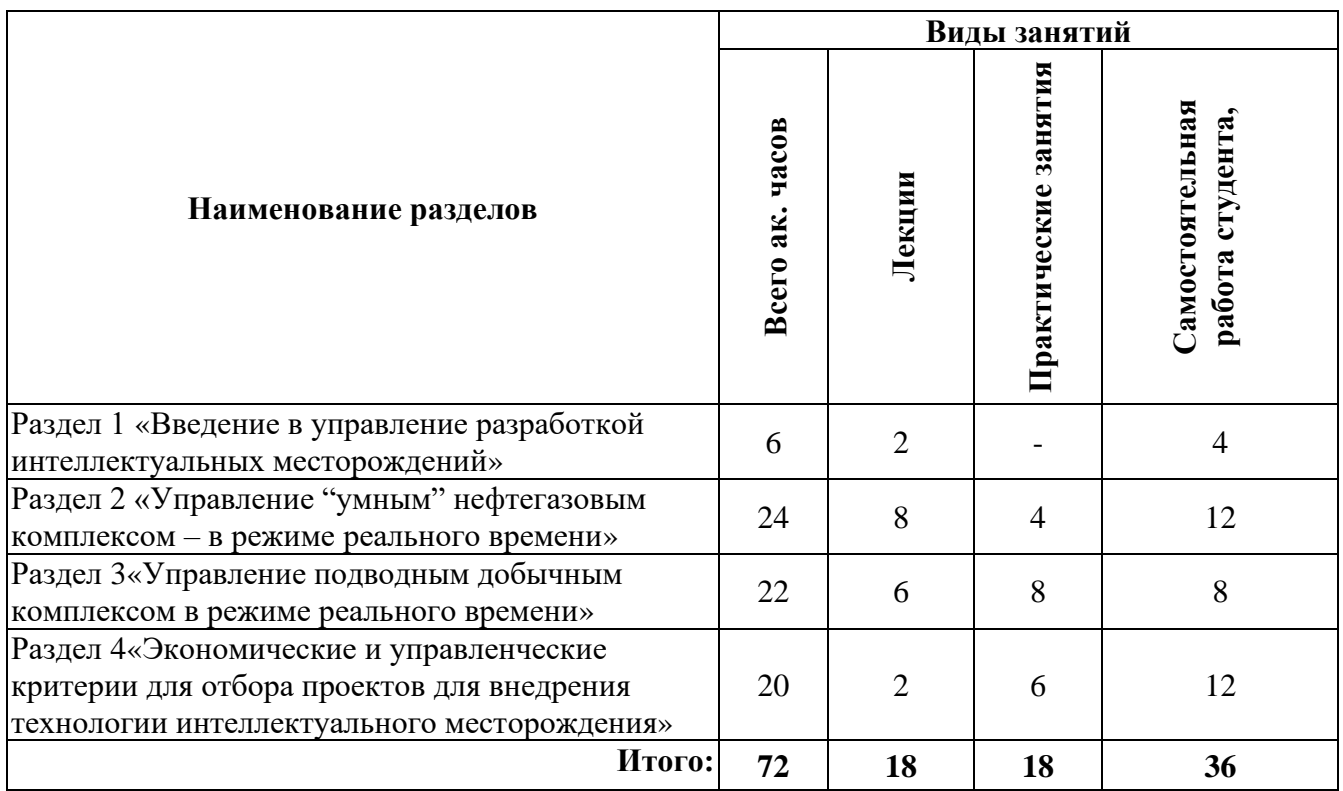

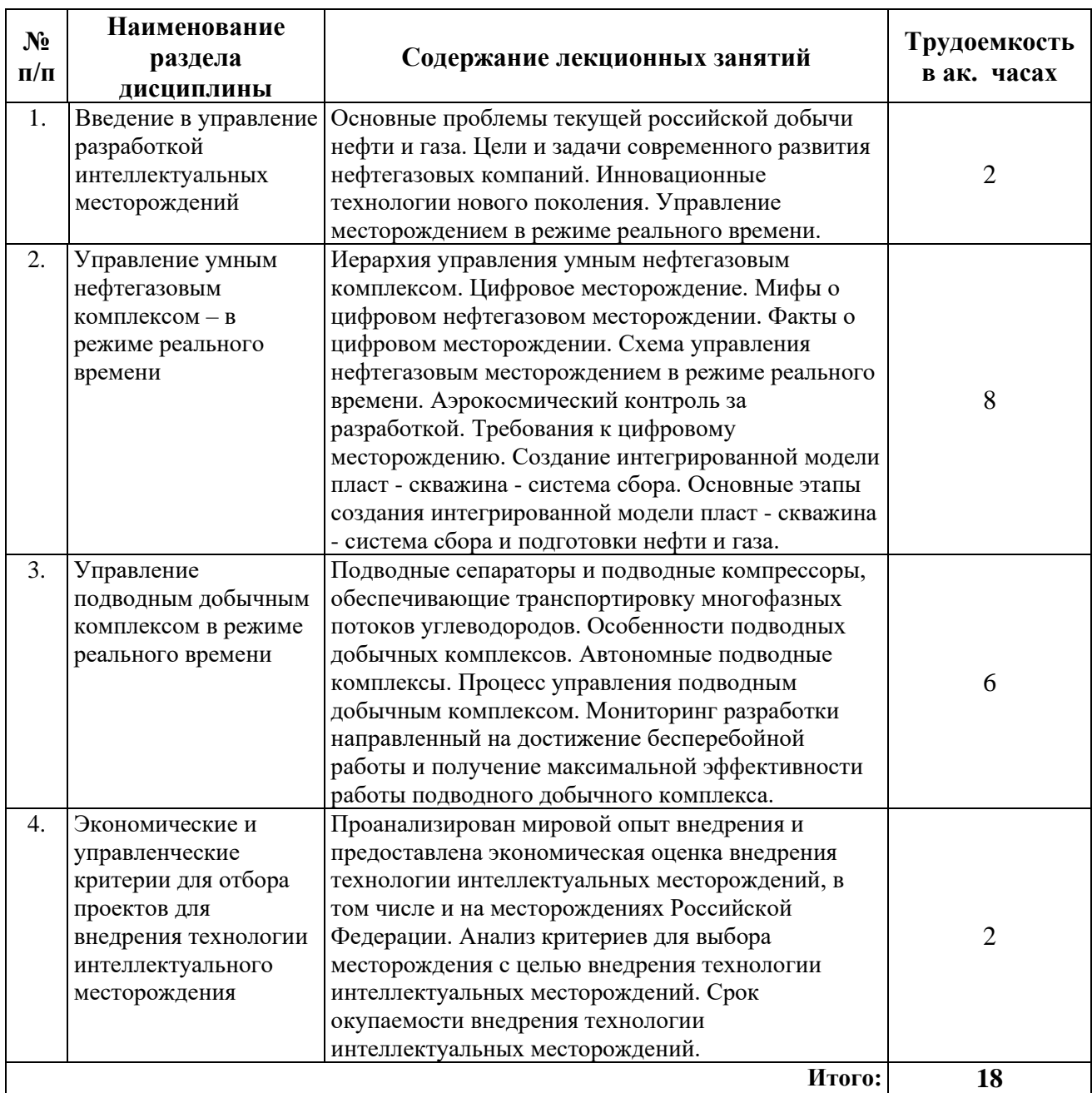

# **4.2.2. Содержание разделов дисциплины**

## **4.2.3. Практические занятия**

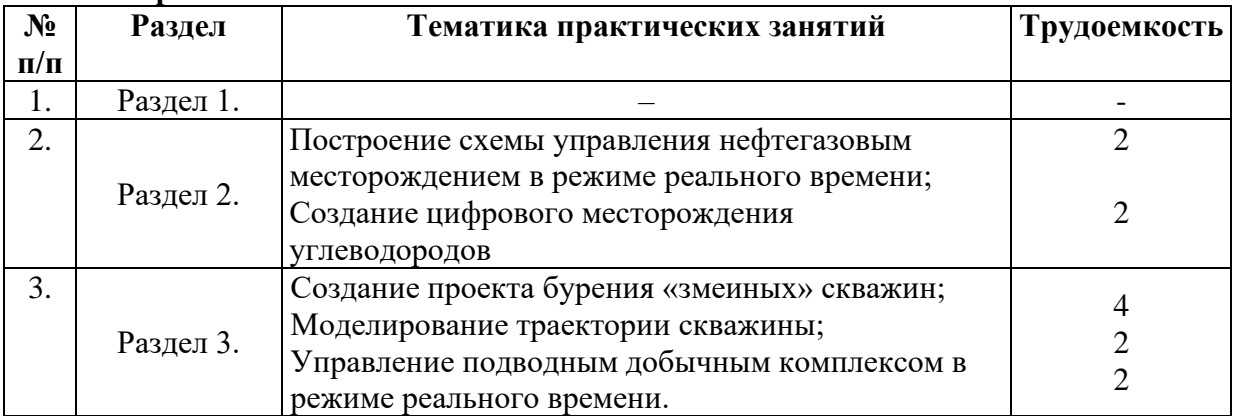

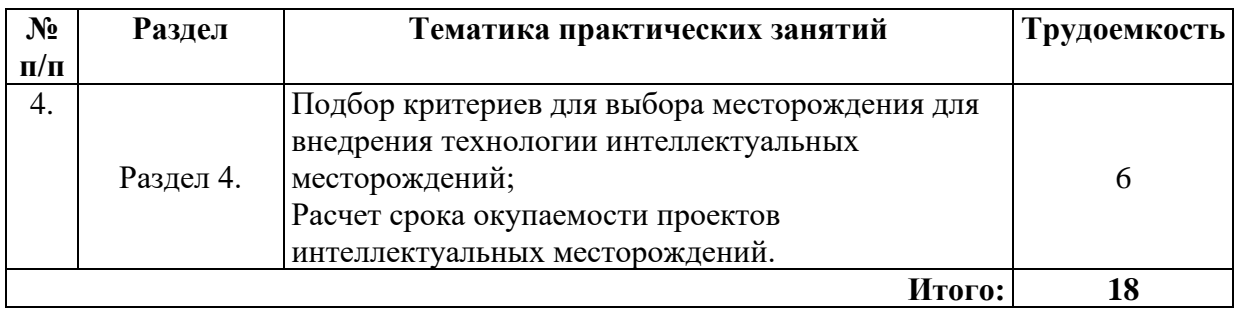

## **4.2.4. Лабораторные работы**

Лабораторные работы по дисциплине «Управление разработкой интеллектуальных месторождений» не предусмотрены.

## **4.2.5.Курсовые работы (проекты)**

Курсовые работы (проекты) по дисциплине «Управление разработкой интеллектуальных месторождений» не предусмотрены.

#### **4.2.6.Примерные темы рефератов по дисциплине «Управление разработкой интеллектуальных месторождений»**

1. Принцип работы интеллектуальной скважины. Цели, задачи, примеры.

2. Схема управления интеллектуальным месторождением и принцип ее работы

3. Дистанционные датчики для интеллектуальной скважины. Цели, задачи, примеры.

4. Автоматизация установок для очистки воды.

5. Внедрение технологий интеллектуального месторождения (Интеллектуальное месторождение – i-Field – Chevron). Цели, задачи, примеры.

6. Внедрение технологий интеллектуального месторождения (Правильное направление – eDrift – OD). Цели, задачи, примеры.

7. Внедрение технологий интеллектуального месторождения (Цифровое месторождение – Газпромнефть). Цели, задачи, примеры.

8. Внедрение технологий интеллектуального месторождения (Роснефть). Цели, задачи, примеры.

9. Внедрение технологий интеллектуального месторождения (Сургутнефтегаз). Цели, задачи, примеры.

10. Цифровые решения для повышения эффективности разработки нефтяных и газовых месторождений. Цели, задачи, примеры.

11. Интегрированное моделирование. Цели, задачи, примеры.

12. Концепция интеллектуальной системы управления разработкой месторождений

13. Принципы и подходы концептуального проектирования нефтегазовых месторождений

14. Внедрение технологий интеллектуального месторождения (Месторождение будущего –FieldoftheFuture – BP). Цели, задачи, примеры.

15. Внедрение технологий интеллектуального месторождения (Умные операции – Smartoperations –Petoro). Цели, задачи, примеры.

16. Внедрение технологий интеллектуального месторождения (Интегрированные операции – Integratedoperations – StatoilHydro). Цели, задачи, примеры.

17. Экономический эффект внедрения интеллектуальной системы управления разработки месторождения. Цели, задачи, примеры.

18. Условия функционирования интеллектуального месторождения.

19. Моделирование технологических процессов добычи, подготовки, транспорта, переработки и реализации продукции в режиме реального времени

20. Использование машинного обучения при внедрении технологии интеллектуальных месторождений

21. Система мониторинга и управления АСОИ «Скважина»

22. Интеллектуальное заканчивание: автоматизированное управление добычей

23. Внедрение технологий интеллектуального месторождения (Умное месторождение – SmartField –Shell). Цели, задачи, примеры.

24. Цифровой керн

25. Сенсорные системы мониторинга и управления в режиме реального времени

#### **5. ОБРАЗОВАТЕЛЬНЫЕ ТЕХНОЛОГИИ**

В ходе обучения применяются:

**Лекции**, которые являются одним из важнейших видов учебных занятий и составляют основу теоретической подготовки обучающихся.

Цели лекционных занятий:

-дать систематизированные научные знания по дисциплине, акцентировать внимание на наиболее сложных вопросах дисциплины;

-стимулировать активную познавательную деятельность обучающихся, способствовать формированию их творческого мышления.

**Практические занятия.** Цели практических занятий:

-совершенствовать умения и навыки решения практических задач.

Главным содержанием этого вида учебных занятий является работа каждого обучающегося по овладению практическими умениями и навыками профессиональной деятельности.

**Консультации** (текущая консультация, накануне зачета) является одной из форм руководства учебной работой обучающихся и оказания им помощи в самостоятельном изучении материала дисциплины, в ликвидации имеющихся пробелов в знаниях, задолженностей по текущим занятиям, в подготовке письменных работ (проектов).

Текущие консультации проводятся преподавателем, ведущим занятия в учебной группе, научным руководителем и носят как индивидуальный, так и групповой характер.

**Самостоятельная работа обучающихся** направлена на углубление и закрепление знаний, полученных на лекциях и других занятиях, выработку навыков самостоятельного активного приобретения новых, дополнительных знаний, подготовку к предстоящим учебным занятиям и промежуточному контролю.

## **6. ОЦЕНОЧНЫЕ СРЕДСТВА ДЛЯ ТЕКУЩЕГО КОНТРОЛЯ УСПЕВАЕМОСТИ, ПРОМЕЖУТОЧНОЙ АТТЕСТАЦИИ ПО ИТОГАМ ОСВОЕНИЯ ДИСЦИПЛИНЫ**

#### **6.1.** *Оценочные средства для самостоятельной работыи текущего контроля успеваемости*

#### **Раздел 1. Введение в управление разработкой интеллектуальных месторождений**

1. Основные цели и задачи создания новой системы разработки залежей углеводородов в режиме реального времени.

2. Зависимость бюджета России от минерально-сырьевого комплекса.

- 3. Основные проблемы текущей российской добычи нефти.
- 4. Основная цель современного развития нефтегазовых компаний.

5. Инновационные технологии нового поколения у нефтяных компаний.

#### **Раздел 2. Управление умным нефтегазовым комплексом – в режиме реального времени**

- 1. Иерархия управления умным нефтегазовым комплексом.
- 2. Основные задачи ЦНК.
- 3. Прогнозируемый эффект от применения цифровых технологий.
- 4. Задачи цифрового месторождения.

5. Схема управления нефтегазовым месторождением в режиме реального времени.

#### **Раздел 3. Управление подводным добычным комплексом в режиме реального времени**

1. Характеристика текущего состояния разработки месторождений нефти и газа.

2. Классификация оборудования для подводной эксплуатации.

3. Элементы системы управления ПДК.

4. Особенности ПДК.

5. Преимущества комбинирования компонентов интеллектуальной технологии разработки месторождения с возможностями дистанционного мониторинга и управления ЭЦН.

## **Раздел 4. Экономические и управленческие критерии для отбора проектов для внедрения технологии интеллектуального месторождения**

1. Актуальные проблемы добычи УВ.

- 2. Теории критериев для внедрения технологии интеллектуальных месторождений.
- 3. Подгруппы критериев для отбора технологий интеллектуального месторождения.

4. Ограничения по себестоимости нефти для внедрения технологии интеллектуальных месторождений.

5. Ограничения по добыче нефти для внедрения технологии интеллектуальных месторождений.

## **6.2.** *Оценочные средства для проведения промежуточной аттестации (экзамена)*

## **6.2.1. Примерный перечень вопросов/заданийк** *экзамену* **(по дисциплине):**

- 1. Что такое цифровое месторождение?
- 2. Задачи цифрового месторождения.
- 3. Назовите мифы о цифровом месторождении.
- 4. Назовите основные факты о цифровом месторождении
- 5. Схема управления нефтегазовым месторождением в режиме реального времени
- 6. Чем характеризуется текущее состояние разработки месторождений нефти и газа?
- 7. Что необходимо для управления месторождением?
- 8. Каким образом подразделяются мировые запасы нефти?
- 9. Назовите актуальные проблемы добычи УВ.
- 10. Назовите основные задачи ЦНК.
- 11. Что в себя включает иерархия управления умным нефтегазовым комплексом?
- 12. Что в себя включает уровень i1?
- 13. Что в себя включает уровень i2?
- 14. Что в себя включает уровень i3?
- 15. Что в себя включает уровень i4?
- 16. Какой эффект прогнозируется от применения цифровых технологий?

17. Согласно рассмотренной теории сколько существует критериев для внедрения технологии интеллектуальных месторождений?

18. Может ли группа критериев содержать подгруппы? И, если да, то какие?

19. Какие ограничения оказывает себестоимость нефти для внедрения технологии интеллектуальных месторождений?

20. Назовите конструкцию электроцентробежного насоса (ЭЦН).

21. Каковы преимущества комбинирования компонентов интеллектуальной технологии разработки месторождения с возможностями дистанционного мониторинга и управления ЭЦН?

22. Что включает интеллектуальная система заканчивания скважины?

23. Назовите основные отличия ЭЦН для интеллектуальной механизированной добычи.

- 24. Назовите преимущества/недостатки внедрения системы удаленного мониторинга.
- 25. Что такое подводный добычной комплекс (ПДК)?
- 26. Каковы особенности ПДК?
- 27. Классификация оборудования для подводной эксплуатации.
- 28. Что входит в процесс управления ПДК?
- 29. Назовите из чего состоит система управления ПДК.
- 30. Назовите цели и задачи использования наночастиц.

31. Какой размер у наночастиц, используемых в качестве сенсора при мониторинге процесса вытеснения?

- 32. Назовите типы нанороботов-пластоботов.
- 33. Когда впервые был использован пластобот?
- 34. Может ли внедрение пластоботов привести к увеличению КИН?
- 35. Какие требования предъявляются к интегрированной модели?
- 36. Назовите основные задачи интегрированной модели в режиме реального времени.
- 37. Назовите основные этапы создания трехмерных моделей месторождений нефти и газа.

38. Что является основной движущей силой в разработке стохастических моделей на седиментологической основе?

39. Назовите основные задачи стохастического моделирования.

40. Какой подходит наиболее целесообразно использовать при описании нефтяной залежи?

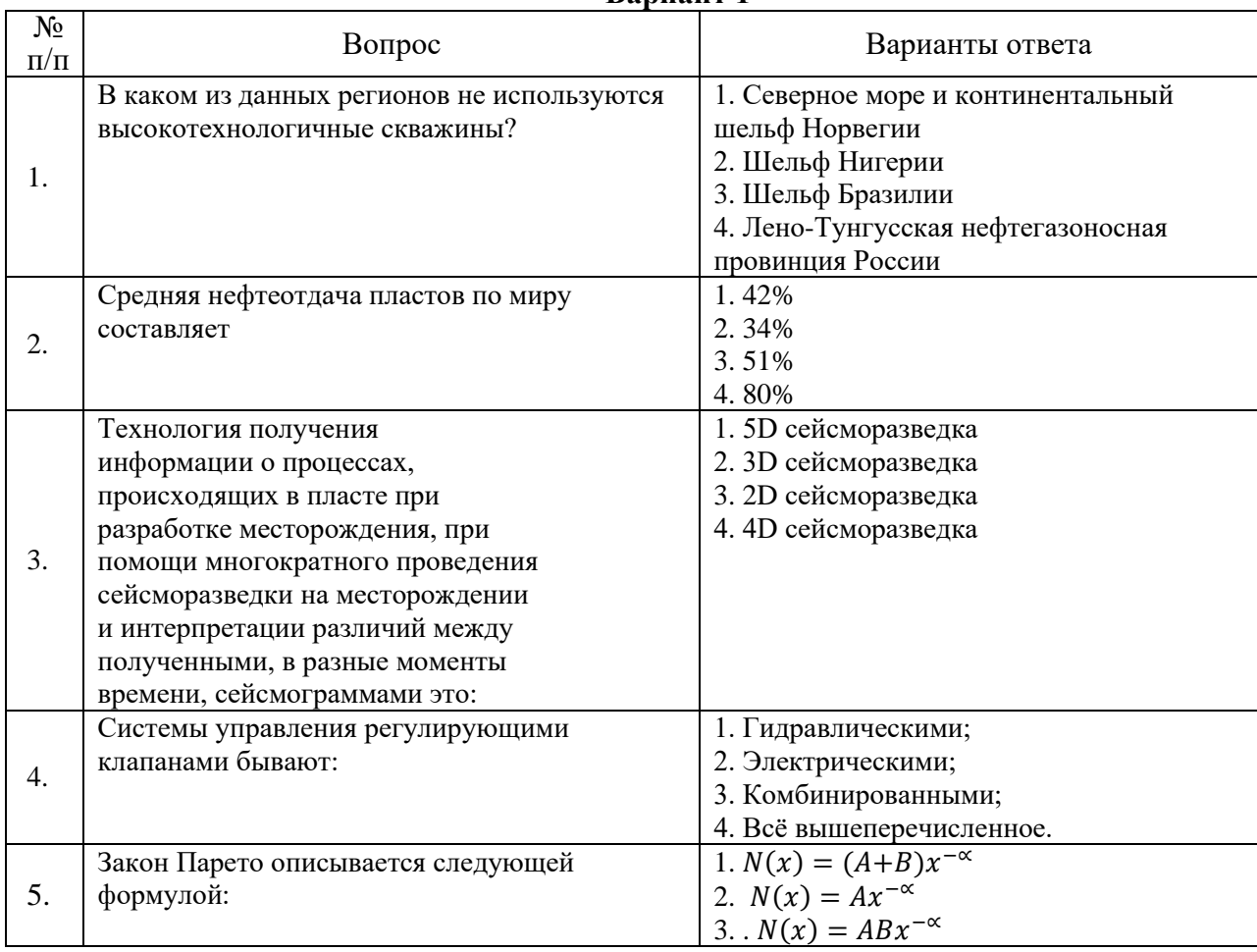

#### **6.2.2. Примерные тестовые задания к** *экзамену* **Вариант 1**

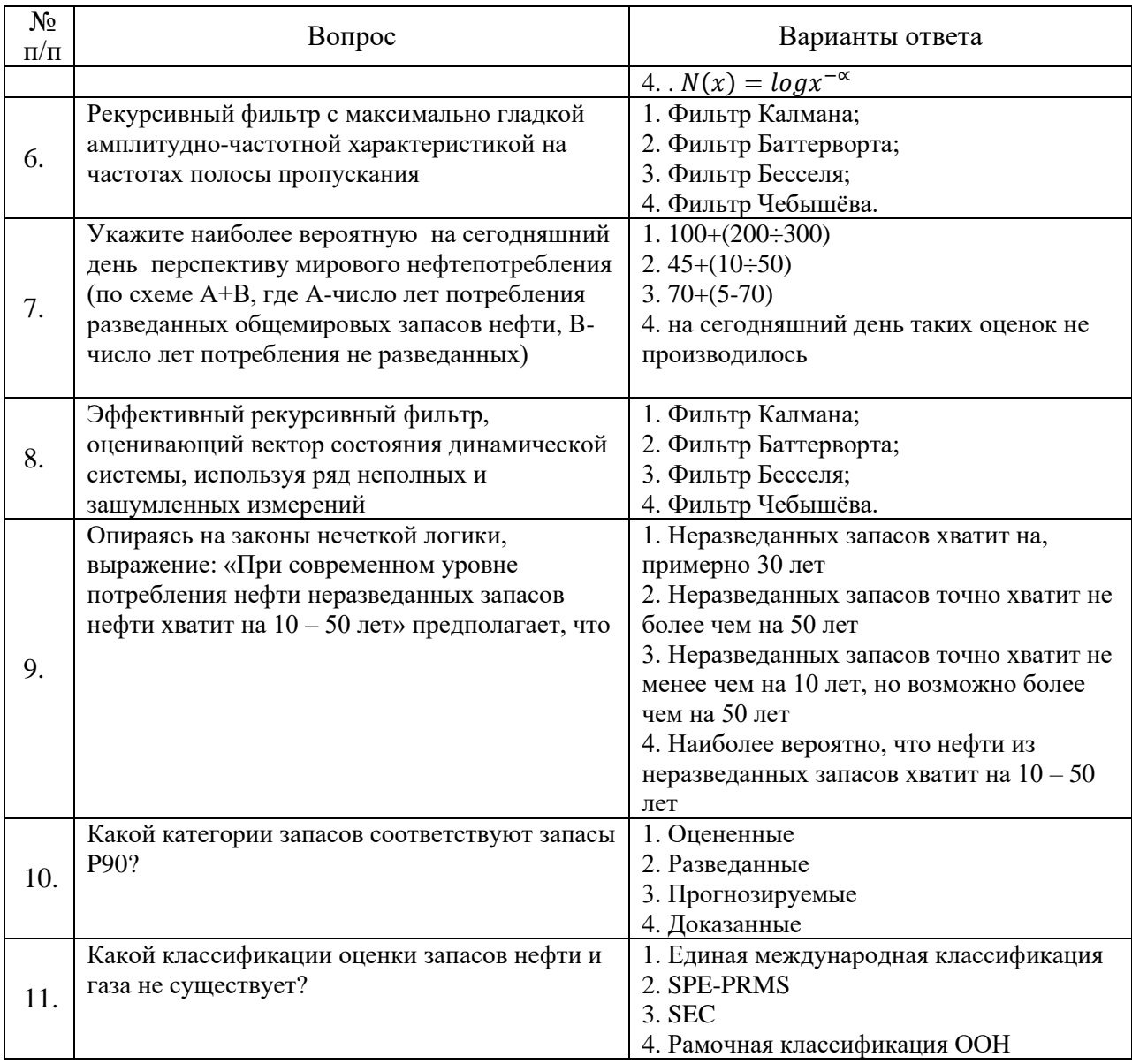

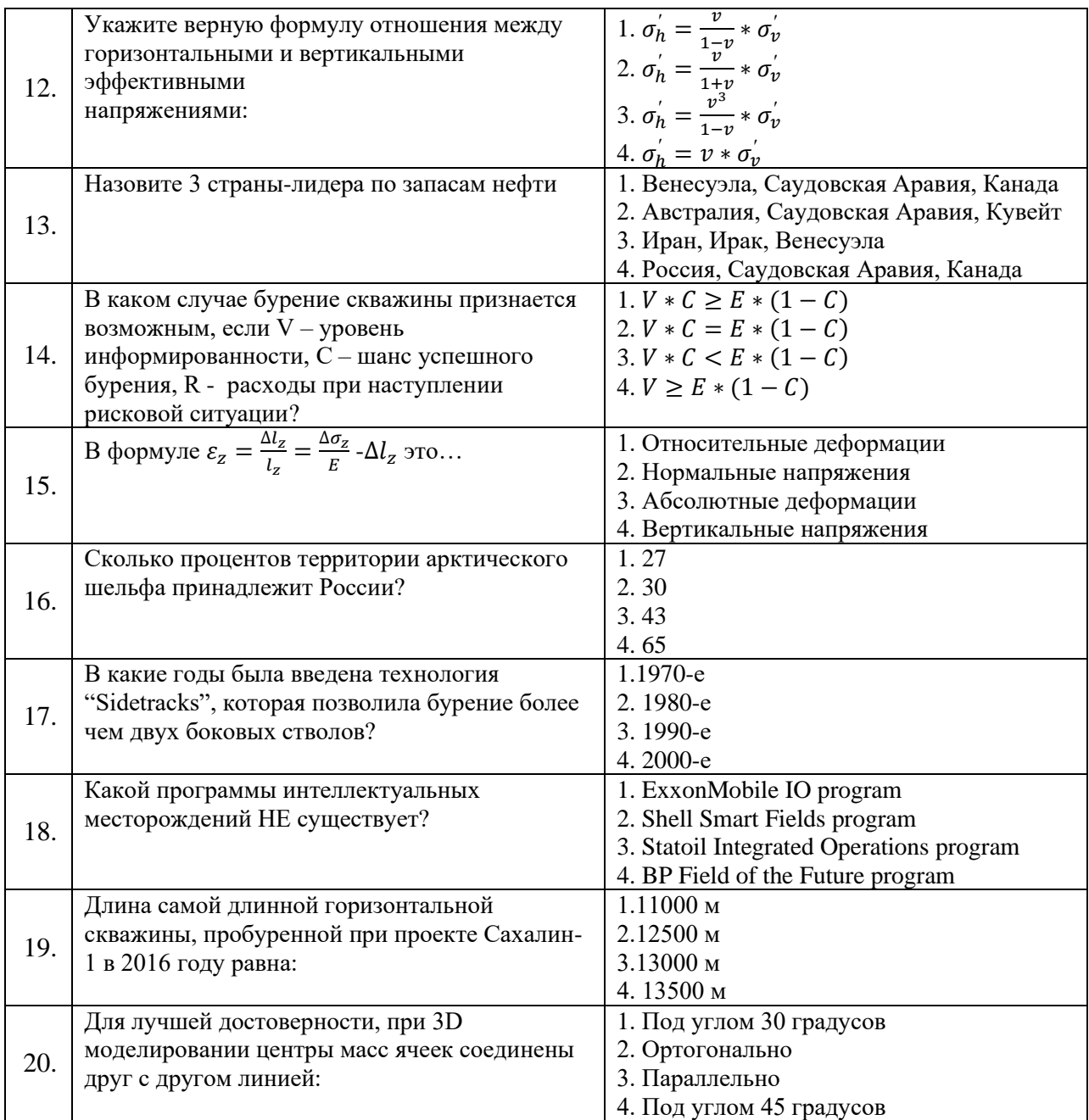

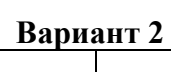

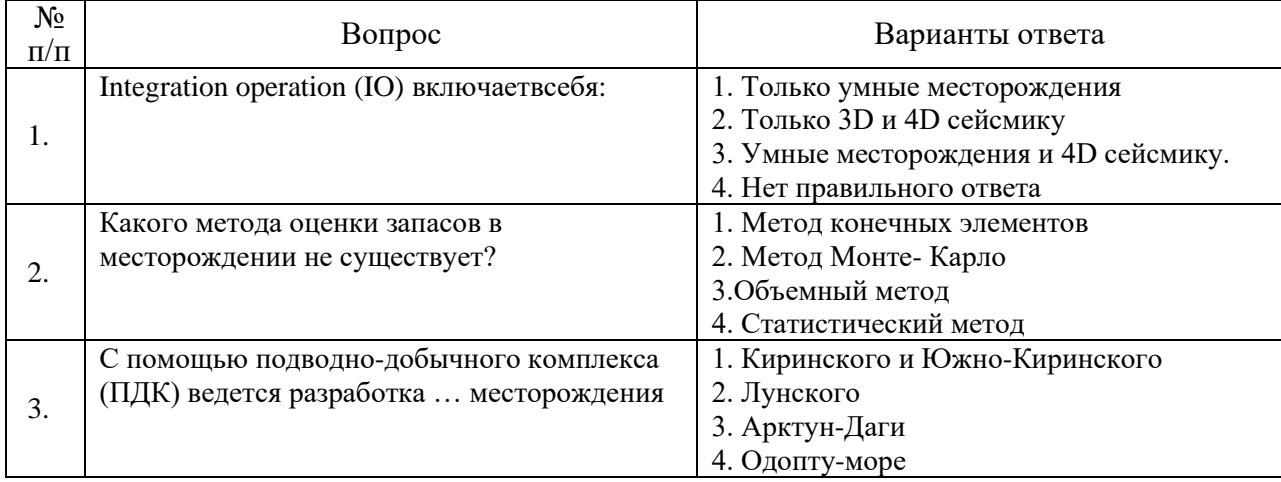

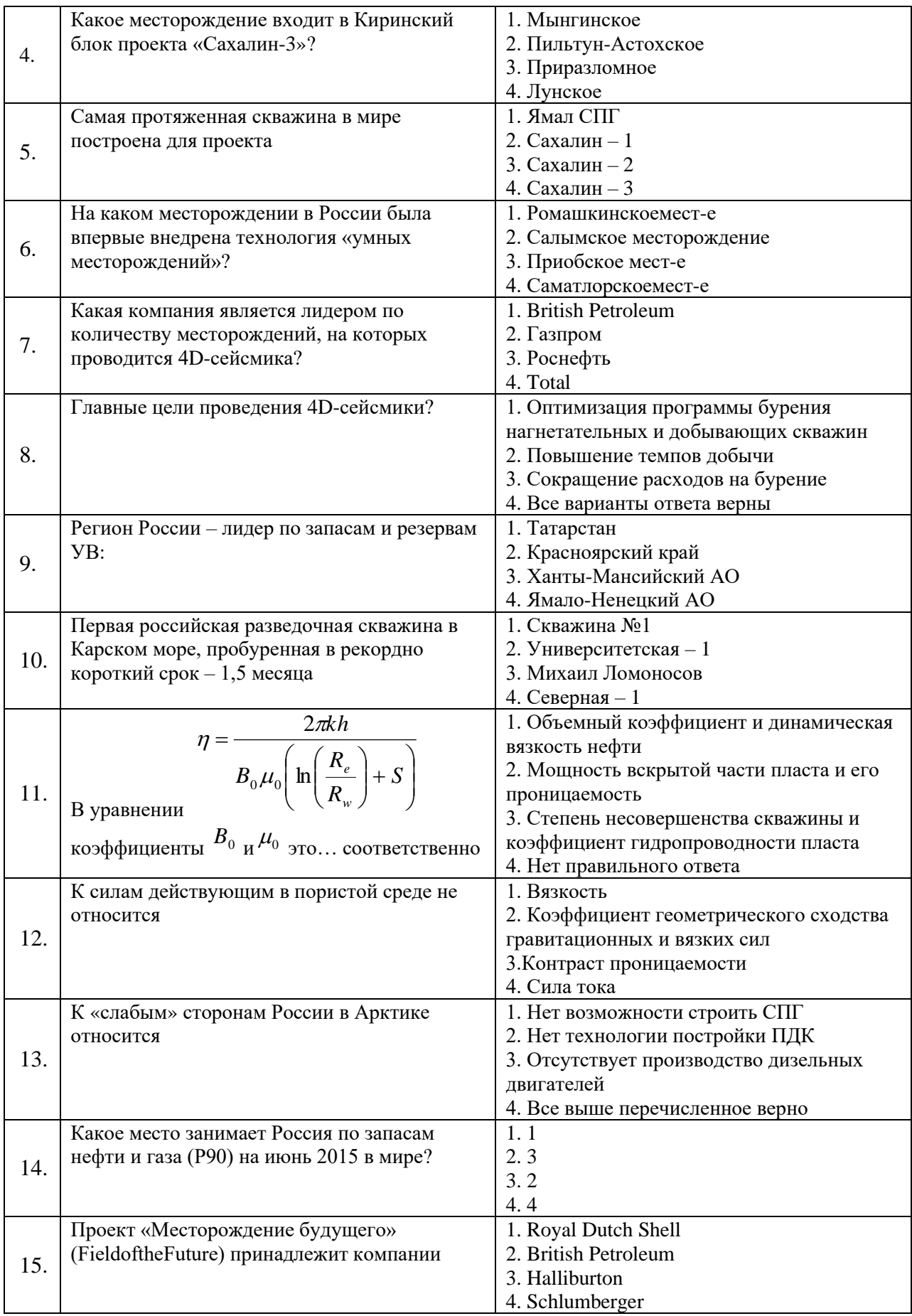

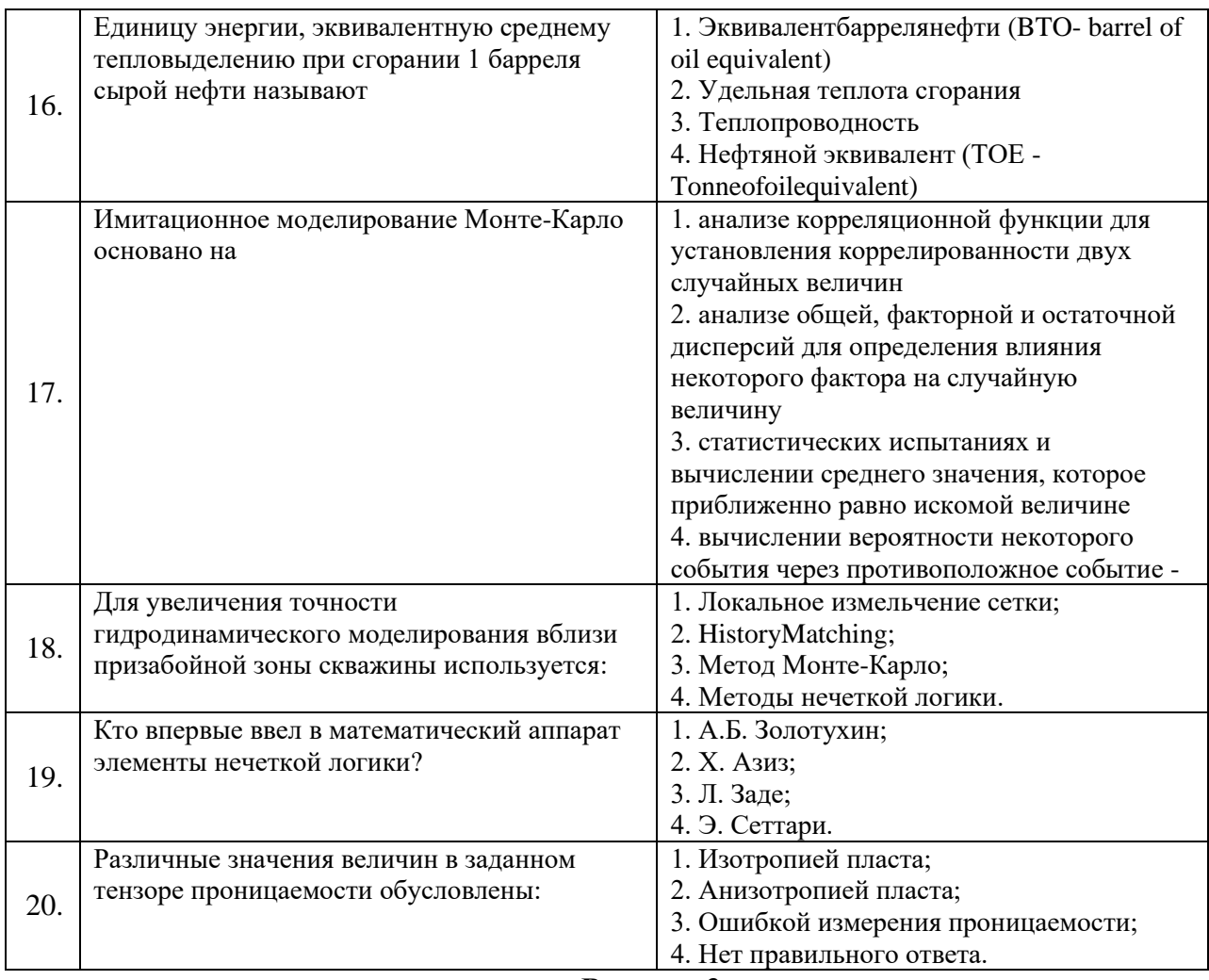

**Вариант 3**

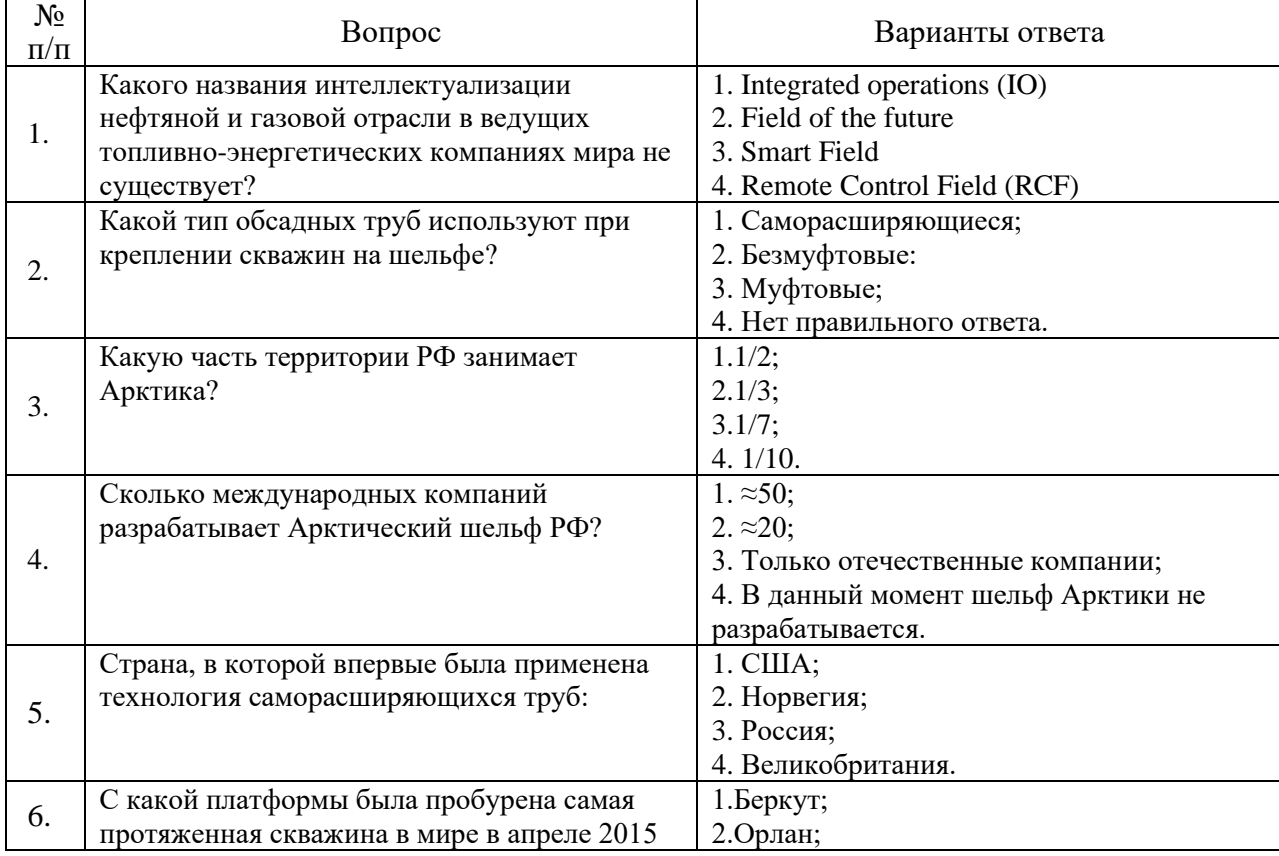

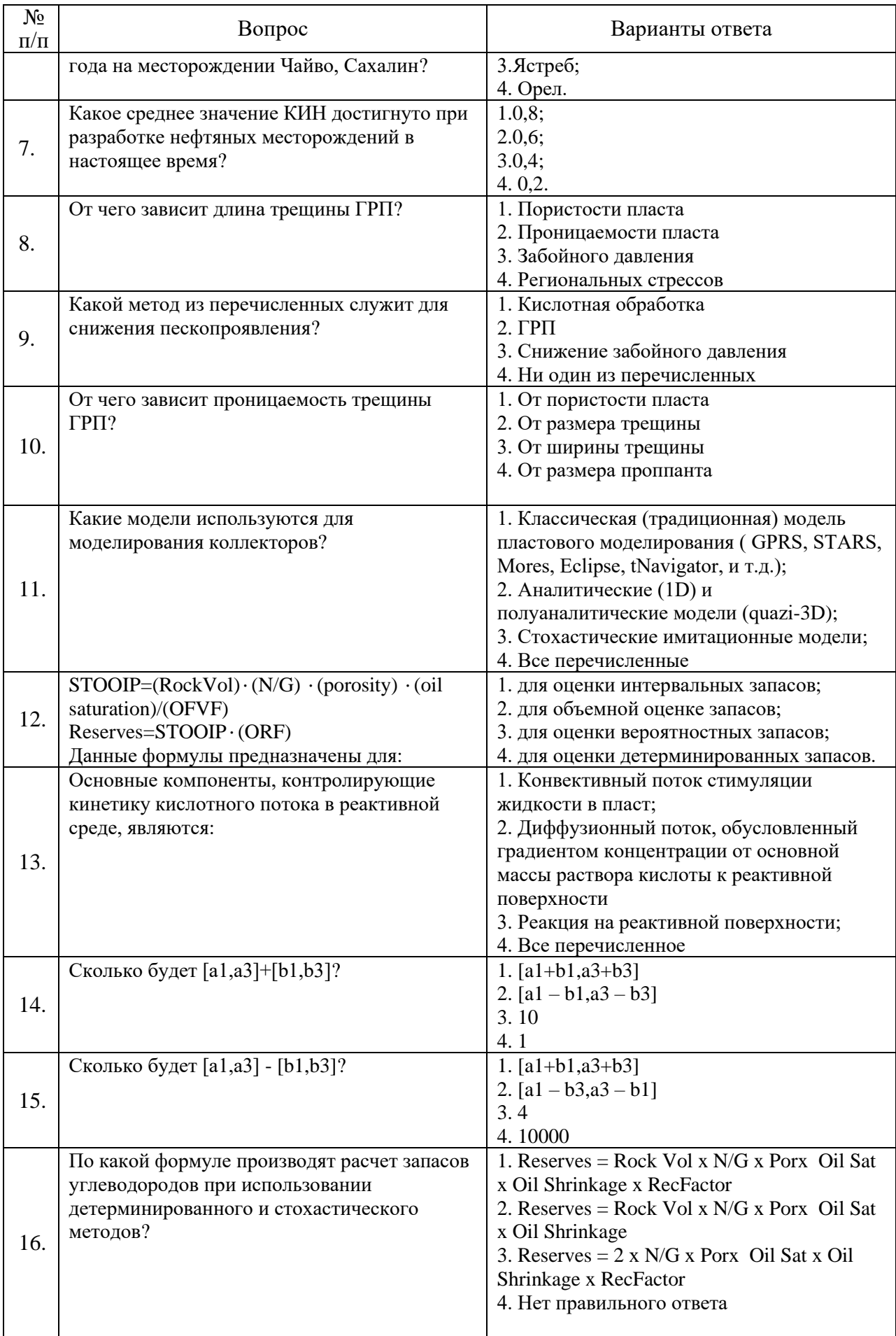

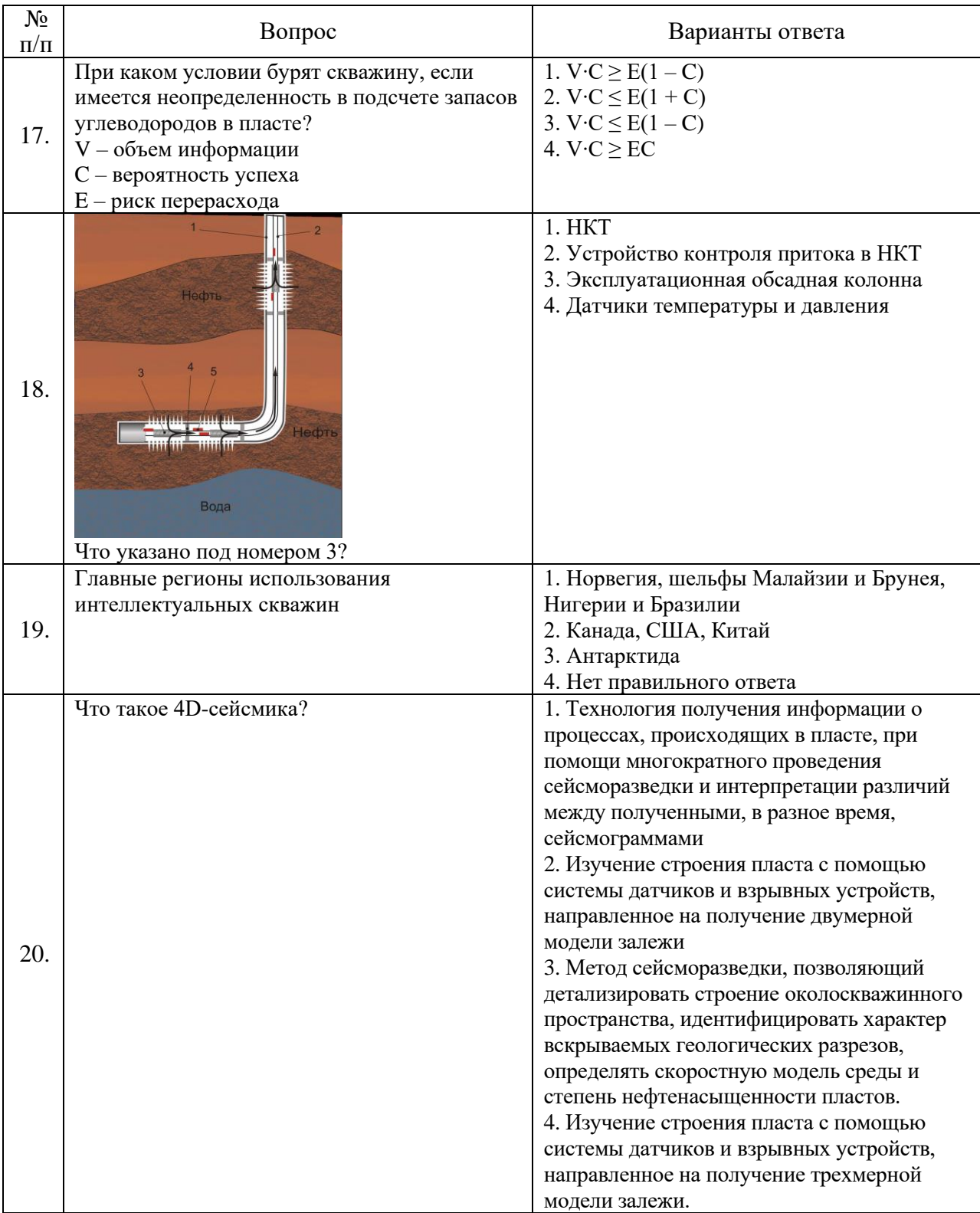

## **6.3. Описание показателей и критериев контроля успеваемости, описание шкал оценивания**

#### **6.3.1. Критерии оценок промежуточной аттестации (экзамен)**

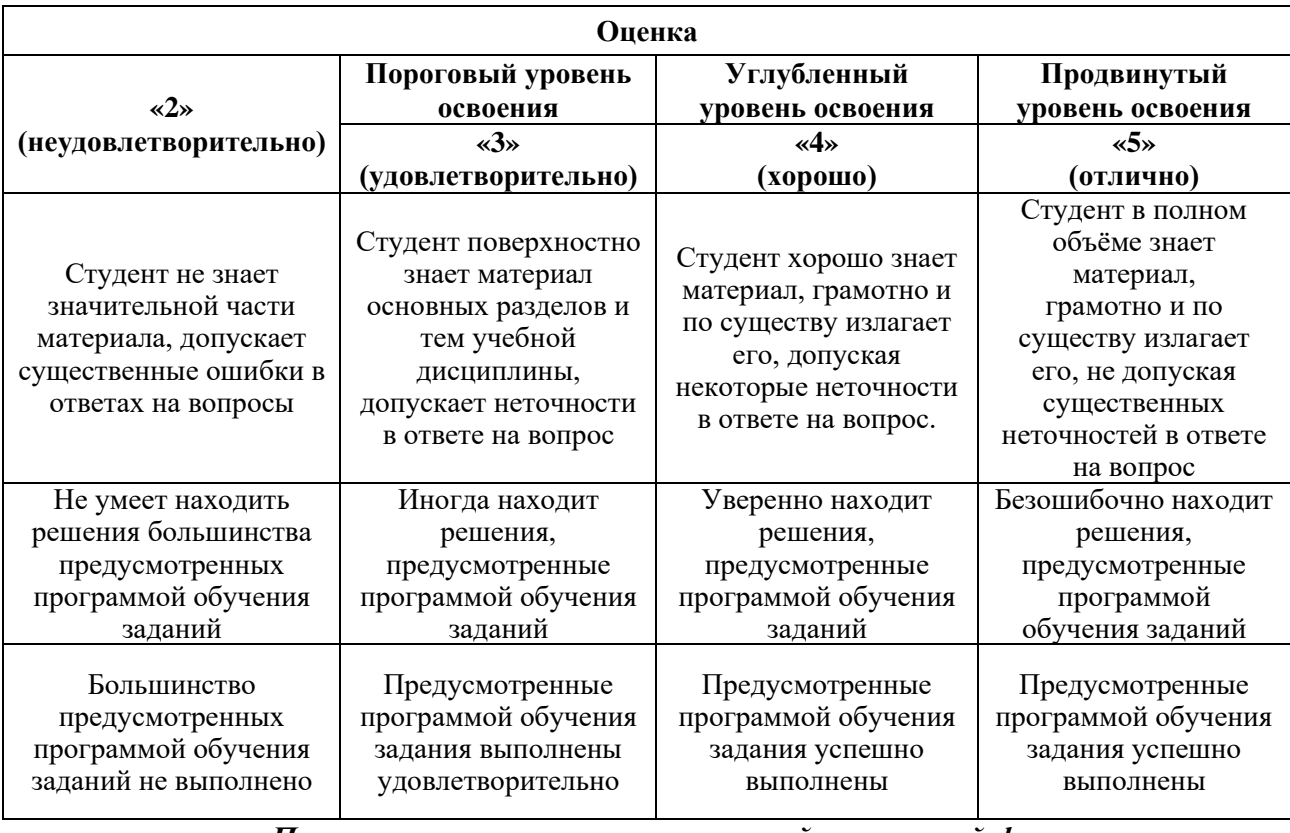

*Примерная шкала оценивания знаний в тестовой форме:*

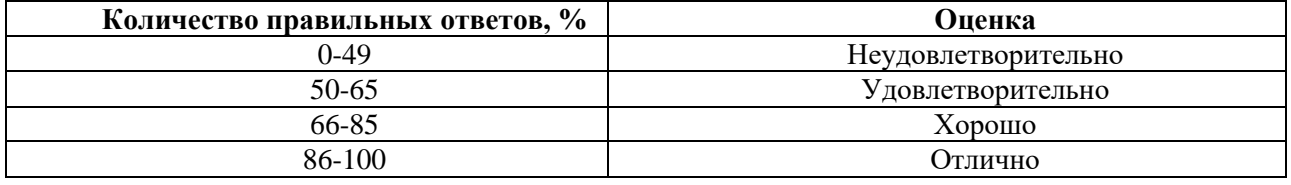

## **7. УЧЕБНО-МЕТОДИЧЕСКОЕ И ИНФОРМАЦИОННОЕ ОБЕСПЕЧЕНИЕ ДИСЦИПЛИНЫ**

## **7.1. Рекомендуемая литература**

## **7.1.1. Основная литература**

1. Петраков Д.Г. Разработка нефтяных и газовых месторождений [Электронный ресурс]: Учебник / Д.Г. Петраков, Д.В. Мардашов, А.В. Максютин / Национальный минеральносырьевой университет «Горный». СПб, 2016. – 526 с.

<http://www.bibliocomplectator.ru/book/&id=71703>

2. Сизов В.Ф. Управление разработкой залежей нефти с трудноизвлекаемыми запасами [Электронный ресурс]: учебное пособие. – Ставрополь: изд-во СКФУ, 2014. – 136 с.

[http://biblioclub.ru/index.php?page=book\\_view\\_red&book\\_id=457629](http://biblioclub.ru/index.php?page=book_view_red&book_id=457629)

3. Васильев В.А. Инновационные технологии разработки нефтяных месторождений [Электронный ресурс]: учебное пособие / В.А. Васильев, Л.М. Зиновьева, М.В. Краюшкина. – Ставрополь: изд-во СКФУ, 2014. – 125 с.

[http://biblioclub.ru/index.php?page=book\\_view\\_red&book\\_id=457769](http://biblioclub.ru/index.php?page=book_view_red&book_id=457769)

4. Серебряков О.И. Эксплуатация морских месторождений [Электронный ресурс] / О.И. Серебряков, А.О. Серебряков, Г.И. Журавлев, А.Г. Журавлев. – СПб.: Издательство «Лань»,  $2018. - 212$  c.

<https://e.lanbook.com/reader/book/99221/#2>

#### **7.1.2. Дополнительная литература**

1. Ливинцев П.Н. Разработка нефтяных месторождений [Электронный ресурс]: учебное пособие / П.Н. Ливинцев, В.Ф. Сизов. – Ставрополь: изд-во СКФУ, 2014. – 132 с.

[http://biblioclub.ru/index.php?page=book\\_view\\_red&book\\_id=457410](http://biblioclub.ru/index.php?page=book_view_red&book_id=457410)

2. Кузнецов В.Г. Особенности бурения скважин на арктическом шельфе [Электронный ресурс]: учебное пособие / В.Г. Кузнецов, Н.Е. Щербич, А.И. Сазонов, С.Е. Кузьменко. – Тюмень: ТюмГНГУ, 2016. – 53 с.

<https://e.lanbook.com/reader/book/91827/#2>

3. Долгушин В.А. Контроль скважин при ГНВП. Практические задания по управлению скважиной [Электронный ресурс]: учебное пособие. / В.А. Долгушин, А.А. Земляной, А.В. Кустышев, Д.С. Леонтьев – Тюмень: ТюмГНГУ, 2016. – 117 с.

<https://e.lanbook.com/reader/book/91828/#2>

#### **7.1.3. Учебно-методическое обеспечение**

1. Управление разработкой интеллектуальных месторождений: Методические указания для практических занятий [Электронный ресурс] / Санкт-Петербургский горный университет. Сост.: Д.С. Тананыхин. СПб, 2018. 82 с.

http://old.spmi.ru/system/files/lib/uch/metodichki/2018\_-\_82.pdf

2. Управление разработкой интеллектуальных месторождений. Методические указания к самостоятельной работе [Электронный ресурс] / Санкт-Петербургский горный университет. Сост.: Д.С. Тананыхин. СПб, 2016, 30 с.

http://ior.spmi.ru/sites/default/files/kz/kz\_1482505960.pdf;

3. Управление разработкой интеллектуальных месторождений. Конспект лекций [Электронный ресурс] / Санкт-Петербургский горный университет. Сост.: Д.С. Тананыхин. СПб, 2016, 39 с. [http://ior.spmi.ru/sites/default/files/l/l\\_1482505960.pdf.](http://ior.spmi.ru/sites/default/files/l/l_1482505960.pdf)

#### **7.2. Базы данных, электронно-библиотечные системы, информационно-справочные и поисковые системы**

1. Европейская цифровая библиотека Europeana:<http://www.europeana.eu/portal>

2. Информационно-издательский центр по геологии и недропользованию Министерства природных ресурсов и экологии Российской Федерации - ООО "ГЕОИНФОРММАРК" <http://www.geoinform.ru/>

3. Информационно-аналитический центр «Минерал» - <http://www.mineral.ru/>

4. КонсультантПлюс: справочно - поисковая система [Электронный ресурс]. www.consultant.ru/.

5. Мировая цифровая библиотека: http://wdl.org/ru

6. Научная электронная библиотека «Scopus» https://www.scopus.com

7. Научная электронная библиотека ScienceDirect: http://www.sciencedirect.com

8. Научная электронная библиотека «eLIBRARY»:<https://elibrary.ru/>

https://e.lanbook.com/books.

9. Поисковые системы Yandex, Rambler, Yahoo и др.

10. Система ГАРАНТ: электронный периодический справочник [Электронный ресурс] www.garant.ru/.

11. Термические константы веществ. Электронная база данных, http://www.chem.msu.su/cgibin/tkv.pl

12. Электронно-библиотечная система издательского центра «Лань» https://e.lanbook.com/books

13. Электронная библиотека Российской Государственной Библиотеки (РГБ):http://elibrary.rsl.ru/

14. Электронная библиотека учебников: http://studentam.net

15. Электронно-библиотечная система «ЭБС ЮРАЙТ» www.biblio-online.ru.

16. Электронная библиотечная система «Национальный цифровой ресурс «Руконт»». http://rucont.ru/

17. Электронно-библиотечная система http://www.sciteclibrary.ru/

#### **8. МАТЕРИАЛЬНО-ТЕХНИЧЕСКОЕ ОБЕСПЕЧЕНИЕ ДИСЦИПЛИНЫ**

## **8.1. Материально-техническое оснащение аудиторий:**

#### **Аудитории для проведения лекционных занятий.**

Специализированные аудитории, используемые при проведении занятий лекционного типа, оснащены мультимедийными проекторами и комплектом аппаратуры, позволяющей демонстрировать текстовые и графические материалы.

128 посадочных мест

Оснащенность: Стол письменный – 65 шт., стул аудиторный – 128 шт., кресло аудиторное – 1 шт., трибуна – 1 шт., трибуна настольная – 1 шт., доска настенная – 2 шт., компьютер 400G1, N9E88ES – 1 шт., монитор PROLITE TF1734MC-B1X – 1 шт., экран SCM-4308 – 1 шт., проектор XEED WUX6010 – 1 шт., cистема акустическая Sound SM52T-WH – 8 шт., плакат – 9 шт.

Перечень лицензионного программного обеспечения: MicrosoftWindows 7 Professional, ГК № 1464-12/10 от 15.12.10 «На поставку компьютерного оборудования», ГК № 959-09/10 от 22.09.10 «На поставку компьютерной техники», ГК № 447-06/11 от 06.06.11 «На поставку оборудования», ГК № 984-12/11 от 14.12.11 «На поставку оборудования».

60 посадочных мест

Оснащенность: Стол письменный – 31 шт., стул аудиторный – 60 шт., кресло аудиторное – 1 шт., трибуна настольная – 1 шт., доска напольная мобильная – 1 шт., ноутбук 90NBOAO2- VQ1400 – 1 шт., проектор XEED WUX450ST – 1 шт., экран SCV-16904 Champion – 1 шт., плакат – 5 шт.

Перечень лицензионного программного обеспечения: Договор № 1105-12/11 от 28.12.2011 «На поставку компьютерного оборудования», Договор № 1106-12/11 от 28.12.2011 «На поставку компьютерного оборудования», ГК № 671-08/12 от 20.08.2012 «На поставку продукции», MicrosoftOpenLicense 60799400 от 20.08.2012, MicrosoftOpenLicense 48358058 от 11.04.2011, MicrosoftOpenLicense 49487710 от 20.12.2011, MicrosoftOpenLicense 49379550 от 29.11.2011, MicrosoftOffice 2007 ProfessionalPlus, MicrosoftOpenLicense 46082032 от 30.10.2009, MicrosoftOpenLicense 46822807 от 22.12.2009, MicrosoftOpenLicense 46431107 от 22.01.2010, MicrosoftOpenLicense 45207312 от 03.03.2009.

28 посадочных места

Оснащенность: Стол письменный – 15 шт., стул аудиторный – 28 шт., кресло аудиторное – 1 шт., трибуна настольная – 1 шт., доска настенная – 1 шт., плакат – 5 шт.

32 посадочных места

Оснащенность: Стол письменный – 17 шт., стул аудиторный – 32 шт., кресло аудиторное – 1 шт., трибуна настольная – 1 шт., доска настенная – 1 шт., плакат – 7 шт.

16 посадочных места

Оснащенность: Стол компьютерный для студентов (тип 4) - 3 шт., стол компьютерный для студентов (тип 6) – 2 шт., стол компьютерный для студентов (тип 7) – 1 шт., кресло преподавателя (сетка, цвет черный) – 17 шт., доска напольная мобильная белая магнитномаркерная «Magnetoplan» 1800мм×1200мм - 1 шт., моноблок Lenovo M93Z Intel Q87 – 17 шт., плакат – 5 шт.

Доступ к сети «Интернет», в электронную информационно-образовательную среду Университета.

Перечень лицензионного программного обеспечения: MicrosoftWindows 7 Professional, MicrosoftOpenLicense 49379550 or 29.11.2011, MicrosoftOffice 2007 ProfessionalPlus, MicrosoftOpenLicense 46431107 от 22.01.2010, CorelDRAWGraphicsSuite X5, Договор №559- 06/10 от 15.06.2010 «На поставку программного обеспечения», Autodeskproduct:

BuildingDesignSuiteUltimate 2016, productKey: 766H1, CiscoPacketTracer 7.1 (свободно распространяемое ПО), Quantum GIS (свободно распространяемое ПО), Python (свободно распространяемое ПО), R (свободно распространяемое ПО), Rstudio (свободно распространяемое ПО), SMathStudio (свободно распространяемое ПО), GNU Octave (свободно распространяемое ПО), Scilab (свободно распространяемое ПО).

#### **Аудитории для проведения практических занятий.**

Специализированные аудитории, используемые при проведении занятий лекционного типа, практических занятий, оснащены мультимедийными проекторами и комплектом аппаратуры, позволяющей демонстрировать текстовые и графические материалы.

128 посадочных мест

Оснащенность: Стол письменный – 65 шт., стул аудиторный – 128 шт., кресло аудиторное – 1 шт., трибуна – 1 шт., трибуна настольная – 1 шт., доска настенная – 2 шт., компьютер 400G1, N9E88ES – 1 шт., монитор PROLITE TF1734MC-B1X – 1 шт., экран SCM-4308 – 1 шт., проектор XEED WUX6010 – 1 шт., cистема акустическая Sound SM52T-WH – 8 шт., плакат – 9 шт.

Перечень лицензионного программного обеспечения: MicrosoftWindows 7 Professional, ГК № 1464-12/10 от 15.12.10 «На поставку компьютерного оборудования», ГК № 959-09/10 от 22.09.10 «На поставку компьютерной техники», ГК № 447-06/11 от 06.06.11 «На поставку оборудования», ГК № 984-12/11 от 14.12.11 «На поставку оборудования».

60 посадочных мест

Оснащенность: Стол письменный – 31 шт., стул аудиторный – 60 шт., кресло аудиторное – 1 шт., трибуна настольная – 1 шт., доска напольная мобильная – 1 шт., ноутбук 90NBOAO2- VO1400 – 1 шт., проектор XEED WUX450ST – 1 шт., экран SCV-16904 Champion – 1 шт., плакат – 5 шт.

Перечень лицензионного программного обеспечения: Договор № 1105-12/11 от 28.12.2011 «На поставку компьютерного оборудования», Договор № 1106-12/11 от 28.12.2011 «На поставку компьютерного оборудования», ГК № 671-08/12 от 20.08.2012 «На поставку продукции», MicrosoftOpenLicense 60799400 от 20.08.2012, MicrosoftOpenLicense 48358058 от 11.04.2011, MicrosoftOpenLicense 49487710 от 20.12.2011, MicrosoftOpenLicense 49379550 от 29.11.2011, MicrosoftOffice 2007 ProfessionalPlus, MicrosoftOpenLicense 46082032 от 30.10.2009, MicrosoftOpenLicense 46822807 от 22.12.2009, MicrosoftOpenLicense 46431107 от 22.01.2010, MicrosoftOpenLicense 45207312 от 03.03.2009.

28 посадочных места

Оснащенность: Стол письменный – 15 шт., стул аудиторный – 28 шт., кресло аудиторное – 1 шт., трибуна настольная – 1 шт., доска настенная – 1 шт., плакат – 5 шт.

32 посадочных места

Оснащенность: Стол письменный – 17 шт., стул аудиторный – 32 шт., кресло аудиторное – 1 шт., трибуна настольная – 1 шт., доска настенная – 1 шт., плакат – 7 шт.

16 посадочных места

Оснащенность: Стол компьютерный для студентов (тип 4) - 3 шт., стол компьютерный для студентов (тип 6) – 2 шт., стол компьютерный для студентов (тип 7) – 1 шт., кресло преподавателя (сетка, цвет черный) – 17 шт., доска напольная мобильная белая магнитномаркерная «Magnetoplan» 1800мм×1200мм - 1 шт., моноблок Lenovo M93Z Intel Q87 – 17 шт., плакат – 5 шт.

Доступ к сети «Интернет», в электронную информационно-образовательную среду Университета.

Перечень лицензионного программного обеспечения: MicrosoftWindows 7 Professional, MicrosoftOpenLicense 49379550 от 29.11.2011, MicrosoftOffice 2007 ProfessionalPlus, MicrosoftOpenLicense 46431107 от 22.01.2010, CorelDRAWGraphicsSuite X5, Договор №559- 06/10 от 15.06.2010 «На поставку программного обеспечения», Autodeskproduct: BuildingDesignSuiteUltimate 2016, productKey: 766H1, CiscoPacketTracer 7.1 (свободно распространяемое ПО), Quantum GIS (свободно распространяемое ПО), Python (свободно

распространяемое ПО), R (свободно распространяемое ПО), Rstudio (свободно распространяемое ПО), SMathStudio (свободно распространяемое ПО), GNU Octave (свободно распространяемое ПО), Scilab (свободно распространяемое ПО).

## **8.2. Помещения для самостоятельной работы:**

1.Оснащенность помещения для самостоятельной работы: 13 посадочных мест. Стул – 25 шт., стол – 2 шт., стол компьютерный – 13 шт., шкаф – 2 шт., доска аудиторная маркерная – 1 шт., АРМ учебное ПК (монитор + системный блок) – 14 шт. Доступ к сети «Интернет», в электронную информационно-образовательную среду Университета.

Перечень лицензионного программного обеспечения: MicrosoftWindows 7 Professional:ГК № 1464-12/10 от 15.12.10 «На поставку компьютерного оборудования» ГК № 959-09/10 от 22.09.10 «На поставку компьютерной техники» ГК № 447-06/11 от 06.06.11 «На поставку оборудования» ГК № 984-12/11 от 14.12.11 «На поставку оборудования" Договор № 1105-12/11 от 28.12.2011 «На поставку компьютерного оборудования», Договор № 1106-12/11 от 28.12.2011 «На поставку компьютерного оборудования» ГК № 671-08/12 от 20.08.2012 «На поставку продукции», MicrosoftOpenLicense 60799400 от 20.08.2012, MicrosoftOpenLicense 48358058 от 11.04.2011, MicrosoftOpenLicense 49487710 от 20.12.2011, MicrosoftOpenLicense 49379550 от 29.11.2011, MicrosoftOffice 2010 Standard: MicrosoftOpenLicense 60799400 от 20.08.2012, MicrosoftOpenLicense 60853086 от 31.08.2012 Kasperskyantivirus 6.0.4.142

2. Оснащенность помещения для самостоятельной работы: 17 посадочных мест. Доска для письма маркером – 1 шт., рабочие места студентов, оборудованные ПК с доступом в сеть университета – 17 шт., мультимедийный проектор – 1 шт., АРМ преподавателя для работы с мультимедиа – 1 шт. (системный блок, мониторы – 2 шт.), стол – 18 шт., стул – 18 шт. Доступ к сети «Интернет», в электронную информационно-образовательную среду Университета.

Перечень лицензионного программного обеспечения: Операционная система MicrosoftWindowsXPProfessional ГК №797-09/09 от 14.09.09 «На поставку компьютерного оборудования».

ОперационнаясистемаMicrosoftWindows 7 ProfessionalMicrosoftOpenLicense 49379550 от 29.11.2011. MicrosoftOffice 2007 StandardMicrosoftOpenLicense 42620959 от 20.08.2007

3. Оснащенность помещения для самостоятельной работы: 16 посадочных мест. Стол компьютерный для студентов (тип 4) - 3 шт., стол компьютерный для студентов (тип 6) – 2 шт., стол компьютерный для студентов (тип 7) – 1 шт., кресло преподавателя (сетка, цвет черный) – 17 шт., доска напольная мобильная белая магнитно-маркерная «Magnetoplan» 1800мм×1200мм - 1 шт., моноблок Lenovo M93Z Intel Q87 – 17 шт., плакат – 5 шт. Доступ к сети «Интернет», в электронную информационно-образовательную среду Университета.

Перечень лицензионного программного обеспечения: MicrosoftWindows 7 Professional: MicrosoftOpenLicense 49379550 от 29.11.2011.

Microsoft Office 2007 Professional Plus: Microsoft Open License 46431107 от 22.01..

CorelDRAWGraphicsSuite X5 Договор №559-06/10 от 15.06.2010 «На поставку программного обеспечения»

Autodesk product: Building Design Suite Ultimate 2016, product Key: 766H1

CiscoPacketTracer 7.1 (свободно распространяемое ПО), Quantum GIS (свободно распространяемое ПО), Python (свободно распространяемое ПО), R (свободно распространяемое ПО), Rstudio (свободно распространяемое ПО), SMathStudio (свободно распространяемое ПО), GNU Octave (свободно распространяемое ПО), Scilab (свободно распространяемое ПО).

## **8.3. Помещения для хранения и профилактического обслуживания оборудования:**

1. Центр новых информационных технологий и средств обучения:

Оснащенность: персональный компьютер – 2 шт. (доступ к сети «Интернет»),монитор – 4 шт.,сетевой накопитель – 1 шт.,источник бесперебойного питания – 2 шт., телевизор плазменный Panasonic – 1 шт.,точка Wi-Fi – 1 шт.,паяльная станция – 2 шт.,дрель – 5 шт.,перфоратор – 3 шт.,набор инструмента – 4 шт.,тестер компьютерной сети – 3 шт.,баллон со сжатым газом – 1 шт., паста теплопроводная – 1 шт., пылесос – 1 шт., радиостанция – 2 шт., стол – 4 шт.,тумба на колесиках – 1 шт.,подставка на колесиках – 1 шт.,шкаф – 5 шт.,кресло – 2 шт.,лестница Alve– 1 шт.

Перечень лицензионного программного обеспечения:MicrosoftWindows 7 Professional (Лицензионное соглашение MicrosoftOpenLicense 60799400 от 20.08.2012)

Microsoft Office 2010 Professional Plus (Лицензионноесоглашение Microsoft Open License 60799400 от 20.08.2012)

Антивирусное программное обеспечение KasperskyEndpointSecurity (Договор № Д810(223)-12/17 от 11.12.17)

2. Центр новых информационных технологий и средств обучения:

Оснащенность: стол – 5 шт., стул – 2 шт., кресло – 2 шт., шкаф – 2 шт., персональный компьютер – 2 шт. (доступ к сети «Интернет»), монитор – 2 шт., МФУ – 1 шт., тестер компьютерной сети – 1 шт., баллон со сжатым газом – 1 шт., шуруповерт – 1 шт.

Перечень лицензионного программного обеспечения:MicrosoftWindows 7 Professional (ЛицензионноесоглашениеMicrosoftOpenLicense 60799400 от 20.08.2012)

Microsoft Office 2007 Professional Plus (Лицензионноесоглашение Microsoft Open License 46431107 от 22.01.2010)

Антивирусное программное обеспечение KasperskyEndpointSecurity (Договор № Д810(223)-12/17 от 11.12.17)

3. Центр новых информационных технологий и средств обучения:

Оснащенность:стол – 2 шт.,стулья – 4 шт.,кресло – 1 шт.,шкаф – 2 шт.,персональный компьютер – 1 шт. (доступ к сети «Интернет»),веб-камера Logitech HD C510 – 1 шт., колонки Logitech – 1 шт., тестер компьютерной сети – 1 шт.,дрель – 1 шт.,телефон – 1 шт.,набор ручных инструментов – 1 шт.

Перечень лицензионного программного обеспечения: MicrosoftWindows 7 Professional (ЛицензионноесоглашениеMicrosoftOpenLicense 48358058 от 11.04.2011)

Microsoft Office 2007 Professional Plus (Лицензионноесоглашение Microsoft Open License 46431107 от 22.01.2010)

Антивирусное программное обеспечение KasperskyEndpointSecurity (Договор № Д810(223)-12/17 от 11.12.17)

#### **8.4. Лицензионное программное обеспечение:**

1. MicrosoftWindows 8 Professional (договор бессрочный ГК № 875-09/13 от 30.09.2013 «На поставку компьютерной техники»).

2. Microsoft Office 2007 Standard (договорбессрочный Microsoft Open License 42620959 от 20.08.2007).